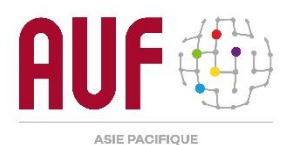

## **GUIDE DE CONNEXION AUX VIDÉOCONFÉRENCES PAR ZOOM GUIDE FOR CONNECTING TO ZOOM VIDEOCONFERENCES HƯỚNG DẪN KẾT NỐI HỘI THẢO TRUYỀN HÌNH TRỰC TUYẾN ZOOM**

## I. PRÉPARATION ET CONNEXION | PREPARATION AND CONNECTION | CHUẨN BỊ VÀ KẾT NỐI

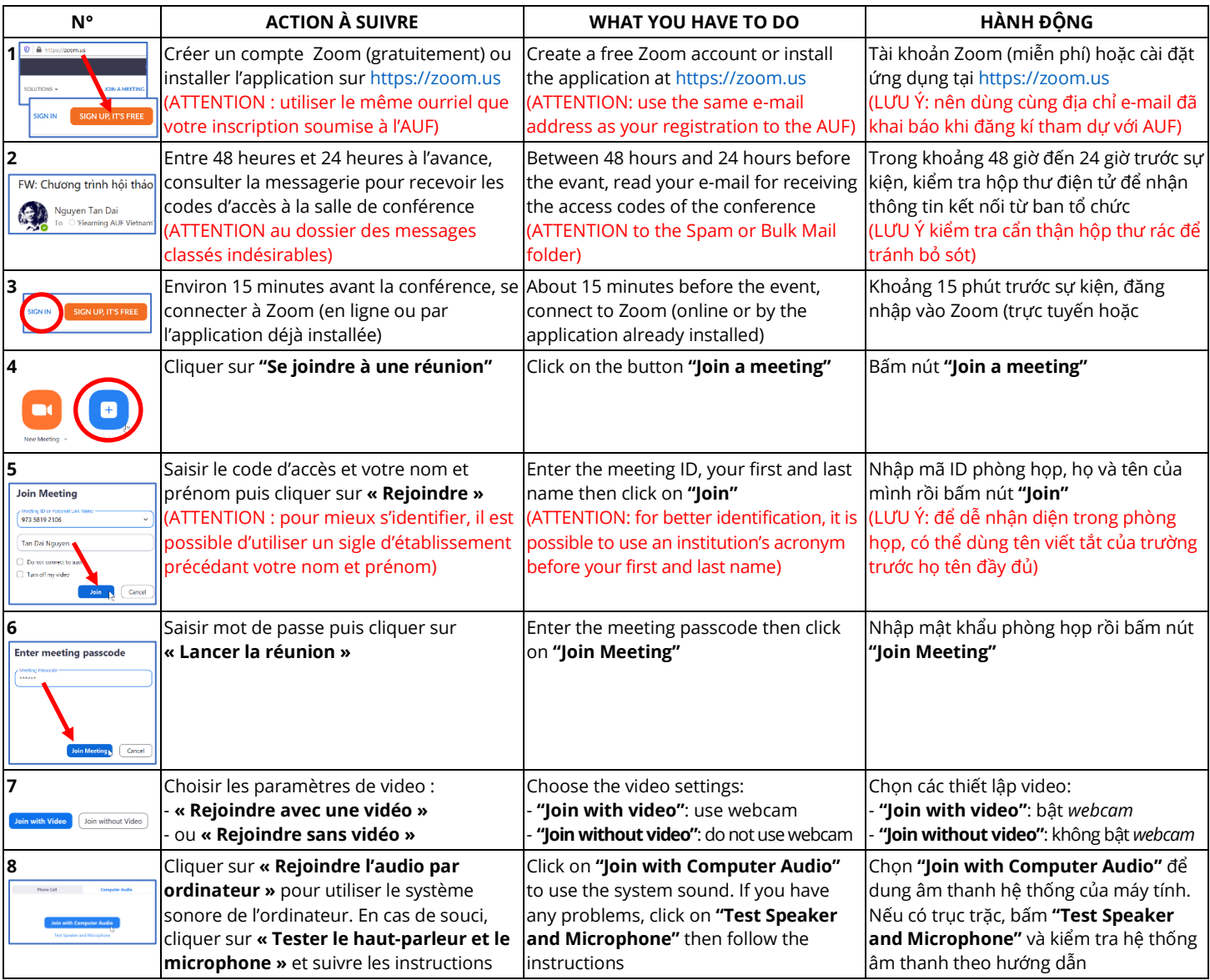

## II. LANGUES | LANGUAGES | NGÔN NGỮ

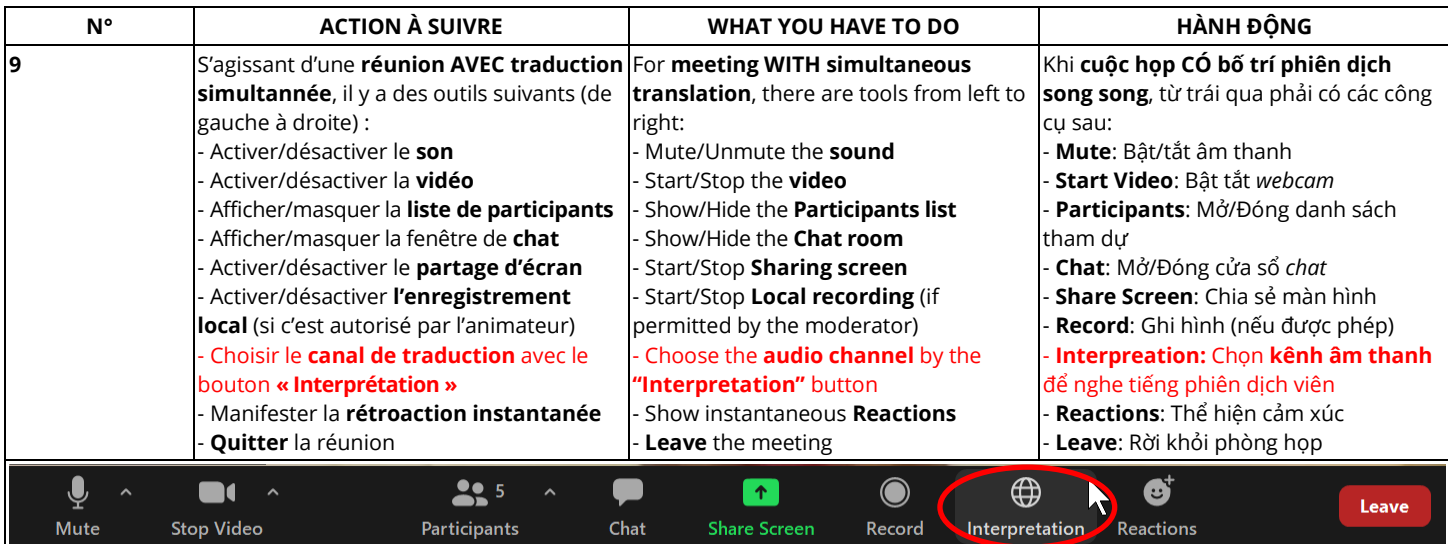

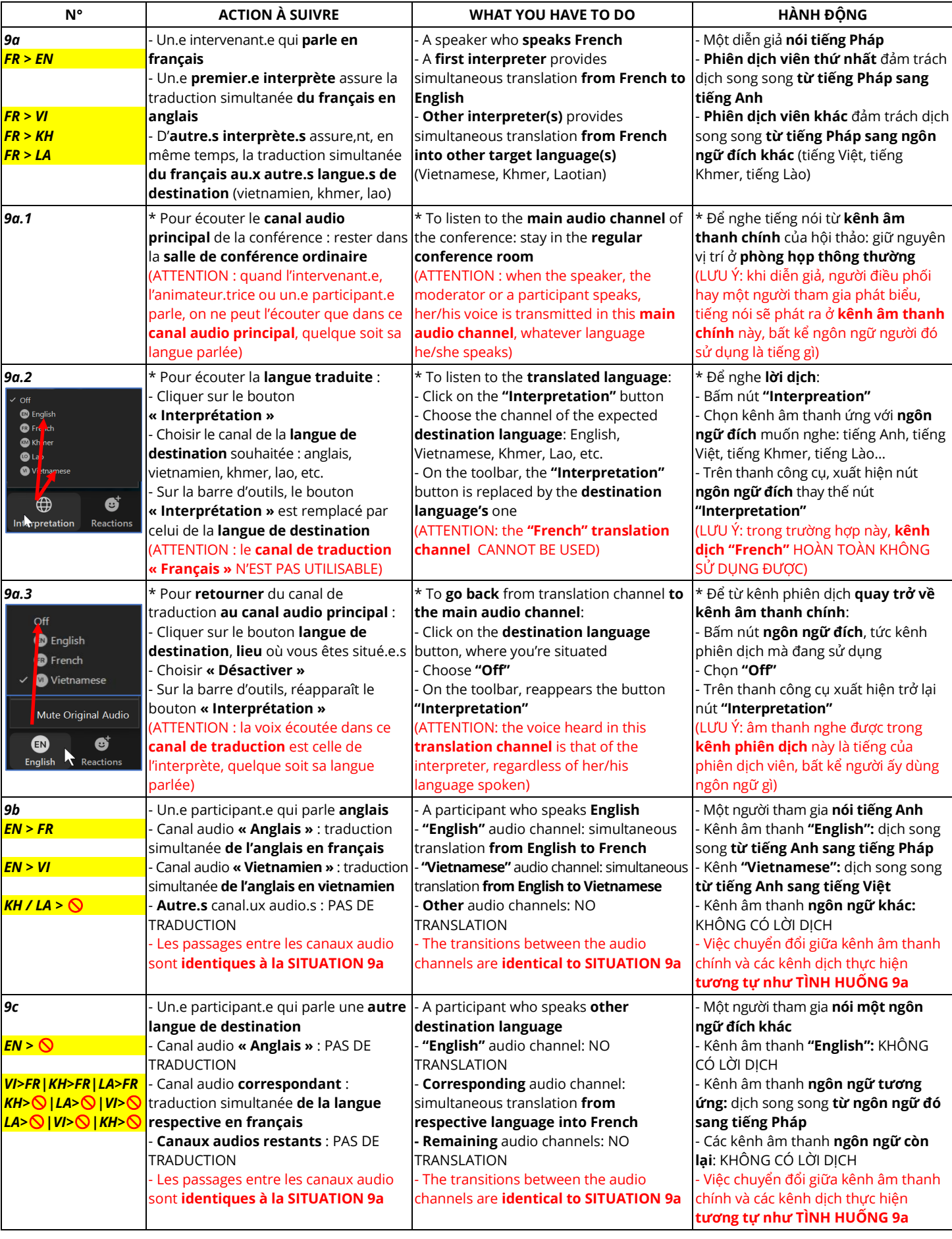

Aide technique | Technical help | Hỗ trợ kĩ thuật

- Cambodge | Cambodia | Campuchia : Khuon Tiv[, khuon.tiv@auf.org](mailto:khuon.tiv@auf.org)
- Laos | Laos | Lào : Vannapha Bouphapanya[, vannapha.bouphapanya@auf.org](mailto:vannapha.bouphapanya@auf.org)
- Vietnam & autres pays | Vietnam & other countries | Việt Nam & nước khác :
	- o Trương Tùng Lâm, [truong.tung.lam@auf.org](mailto:truong.tung.lam@auf.org)
		- o Nguyễn Thị Hương, [nguyen.thi.huong@auf.org](mailto:nguyen.thi.huong@auf.org)